## Вспоминаем дискретную математику

- Что такое множество / подмножество?
- Что такое бинарное отношение на множестве?
- Что такое (ир)рефлексивность?
- Что такое (анти)симметричность?
- Что такое транзитивность?
- Что такое отношение эквивалентности?
- Что такое отношение (строгого) порядка?
- Что такое линейный / частичный порядок?
- Что такое сравнимые / несравнимые элементы?

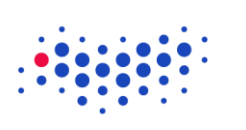

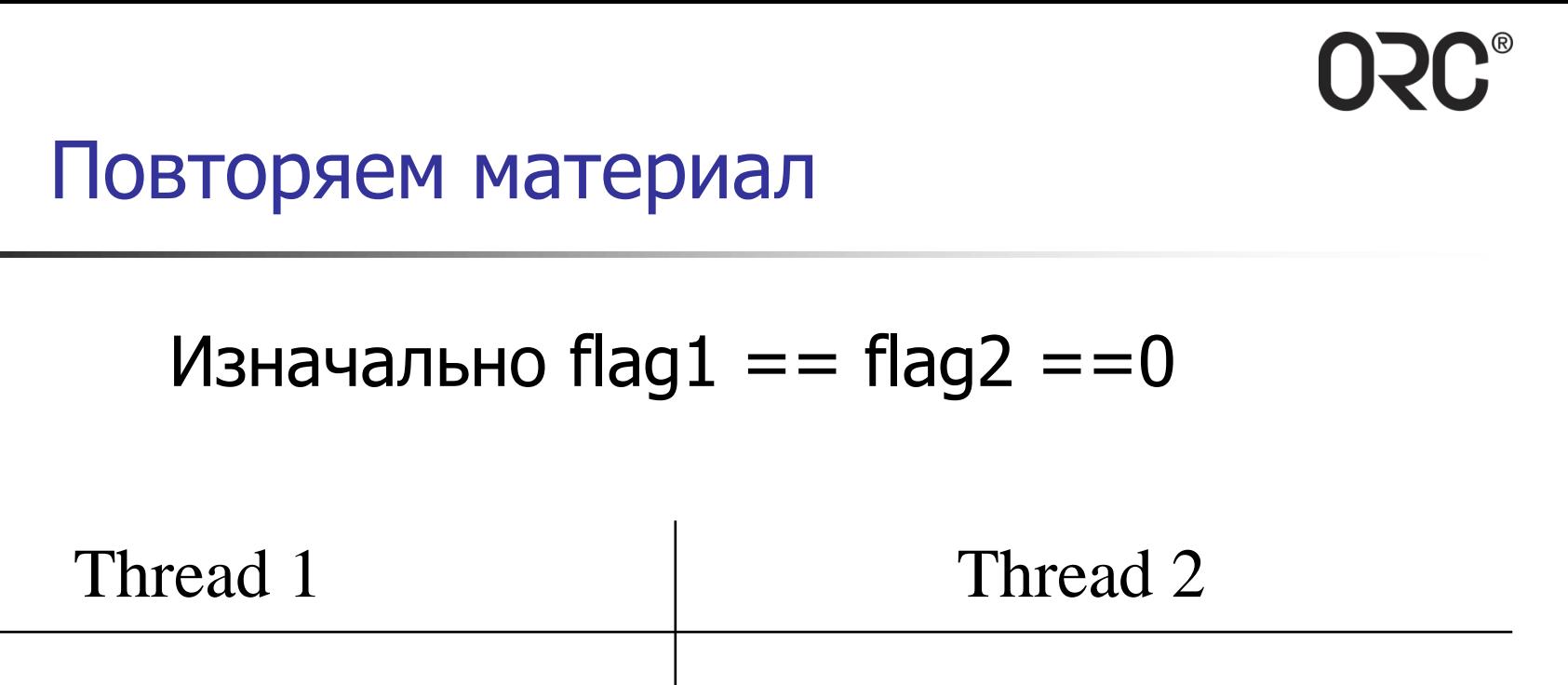

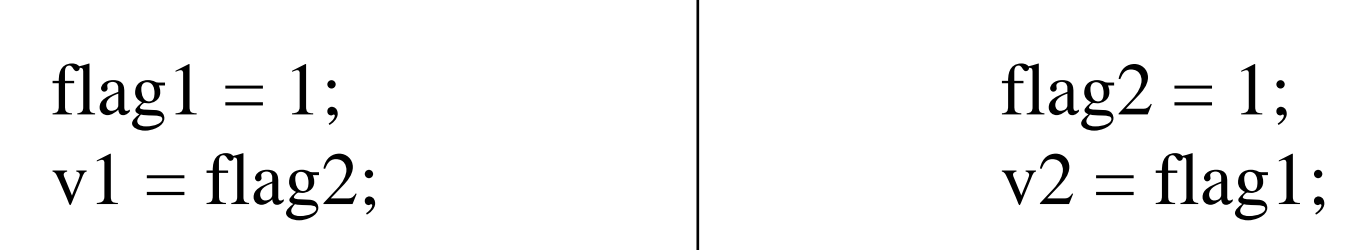

 $v1 == ? v2 == ?$ 

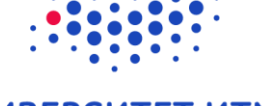

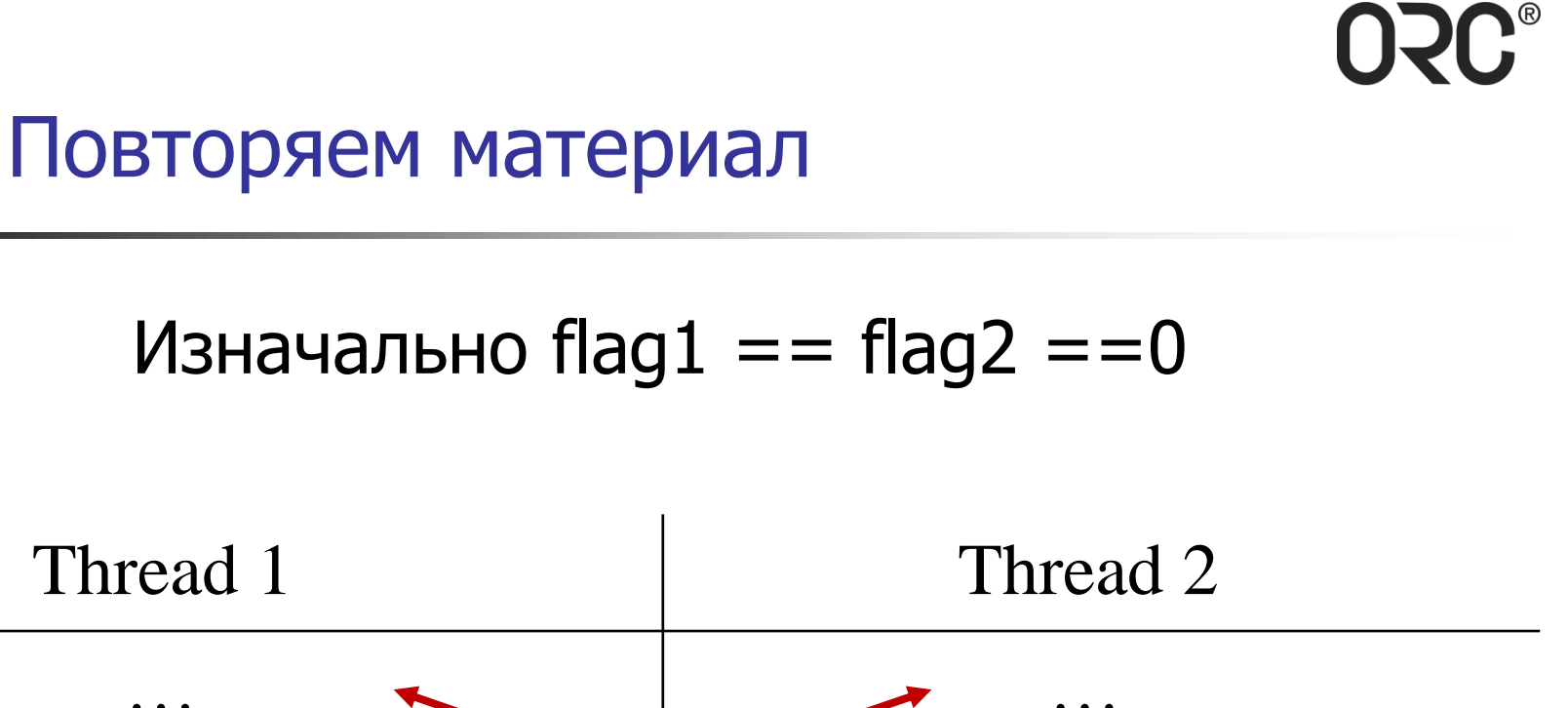

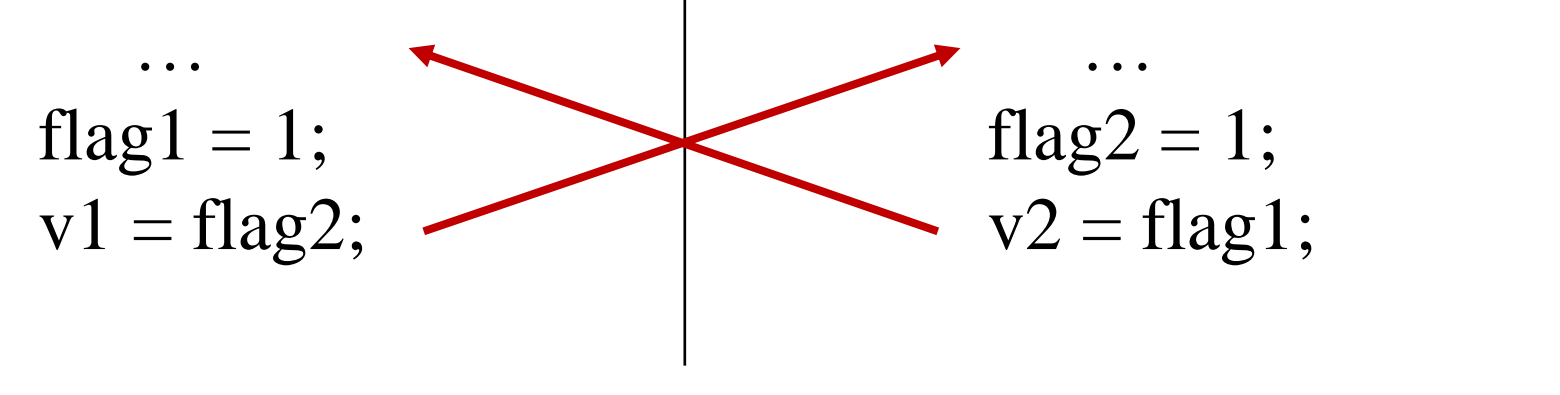

 $v1 == v2 == 0?$ 

LET IT TRADE

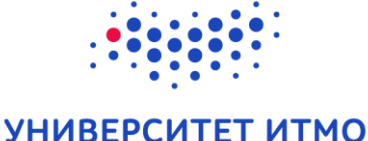

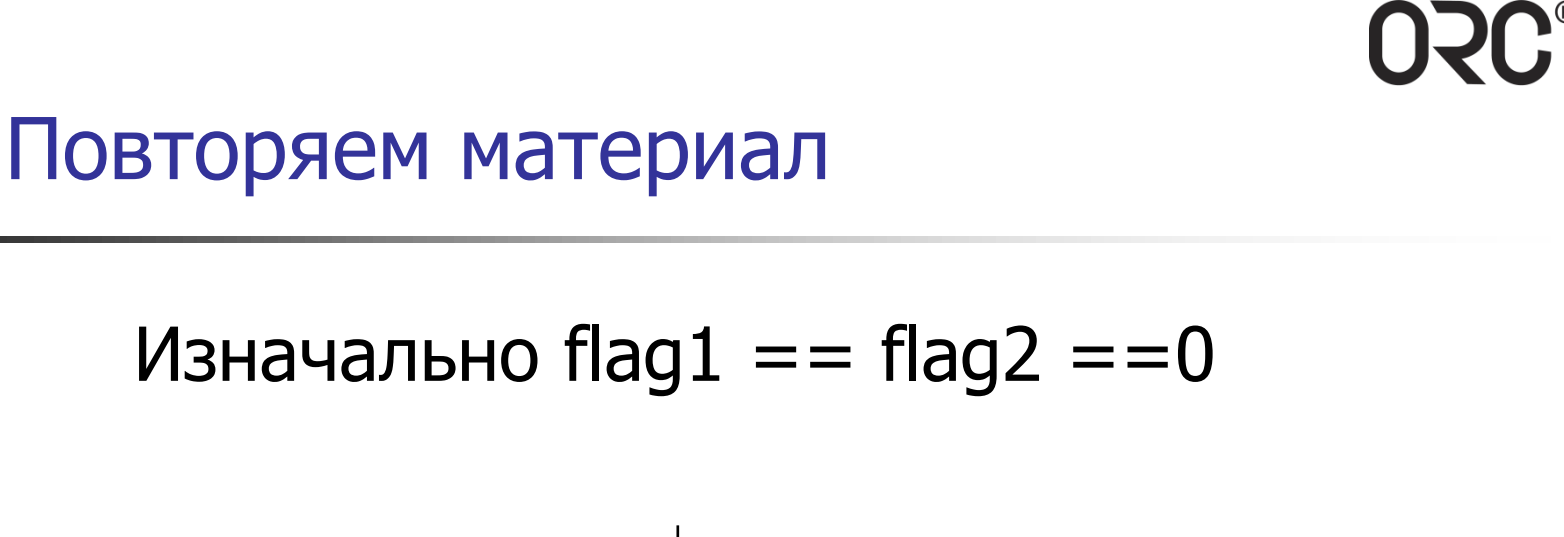

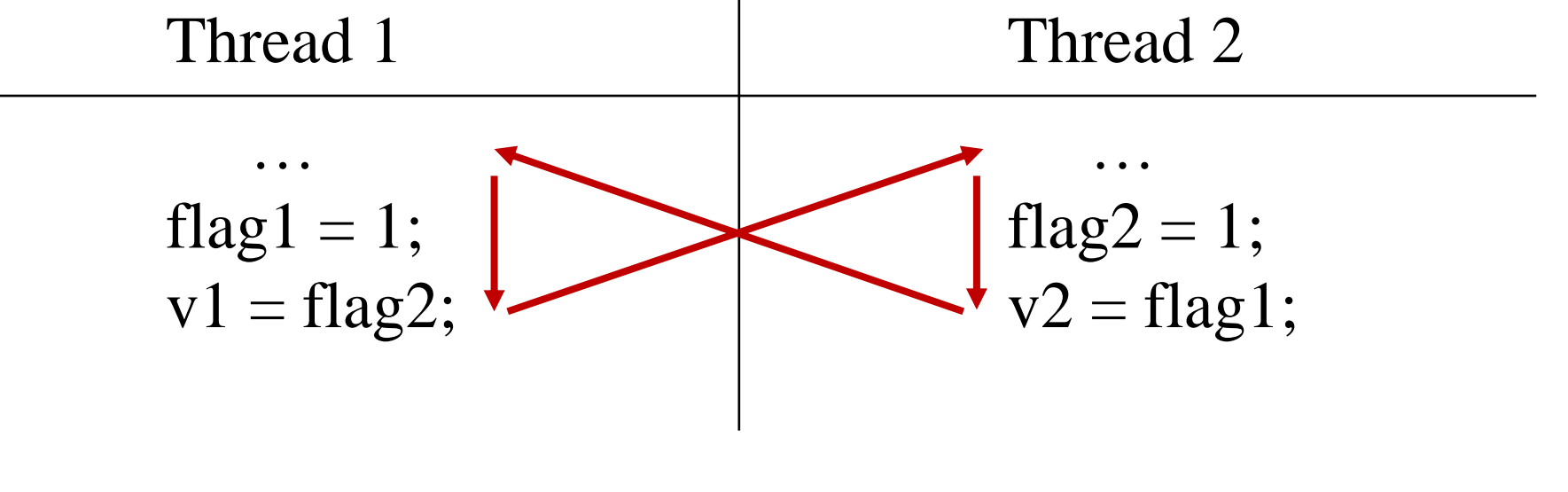

LET IT TRADE

 $v1 == v2 == 0?$ 

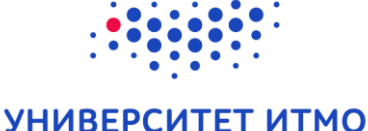

 $\overline{4}$ 

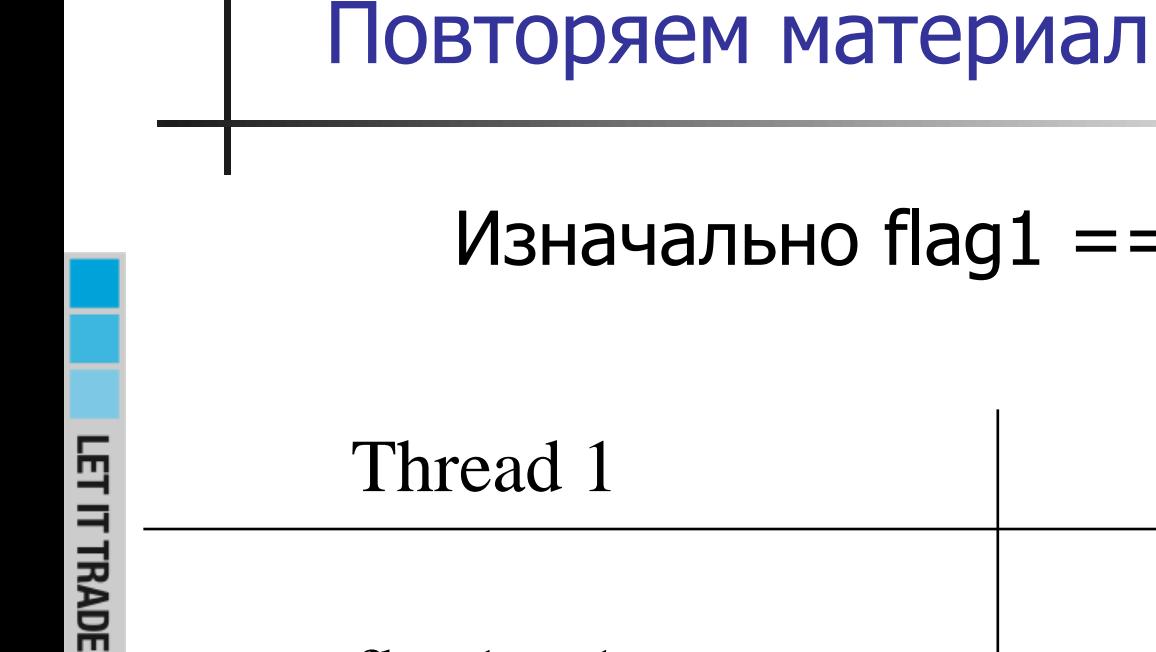

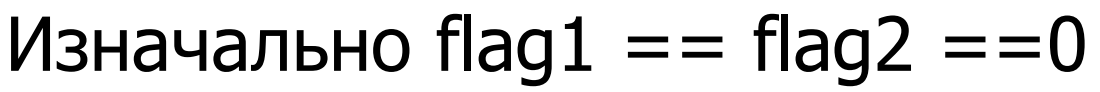

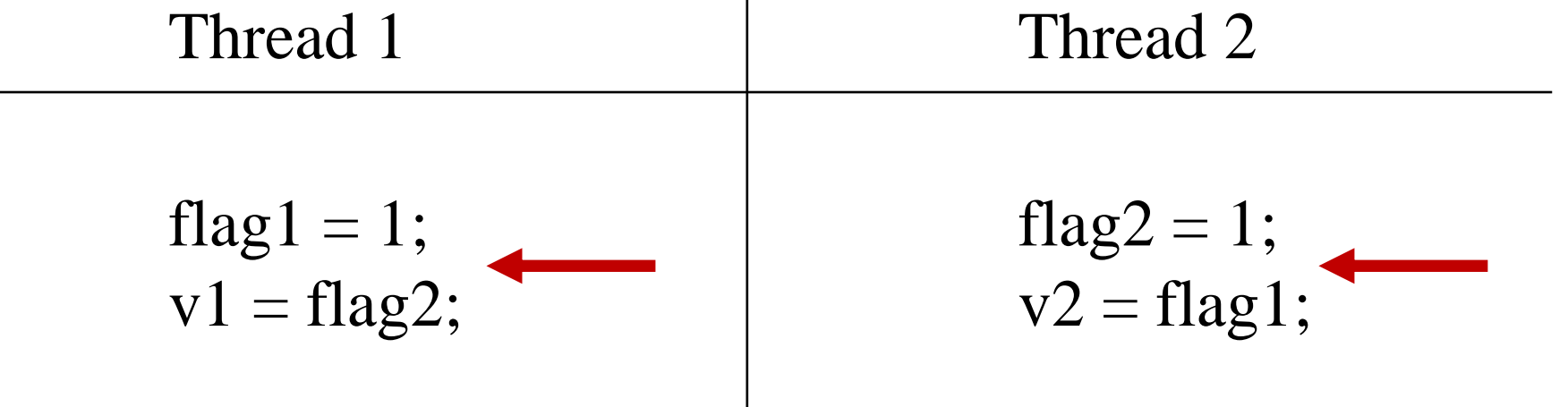

 $v1 == v2 == 0?$ 

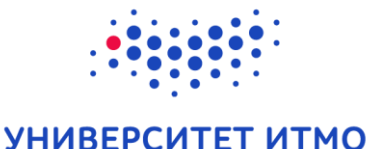

USC,

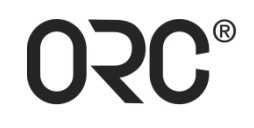

«The network is the computer»

John Gage, Sun Microsystems

«... but the computer is also the network»

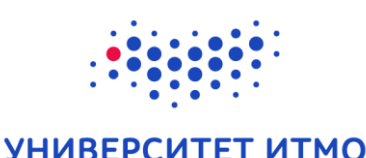

## **ORC**®

## Повторяем материал

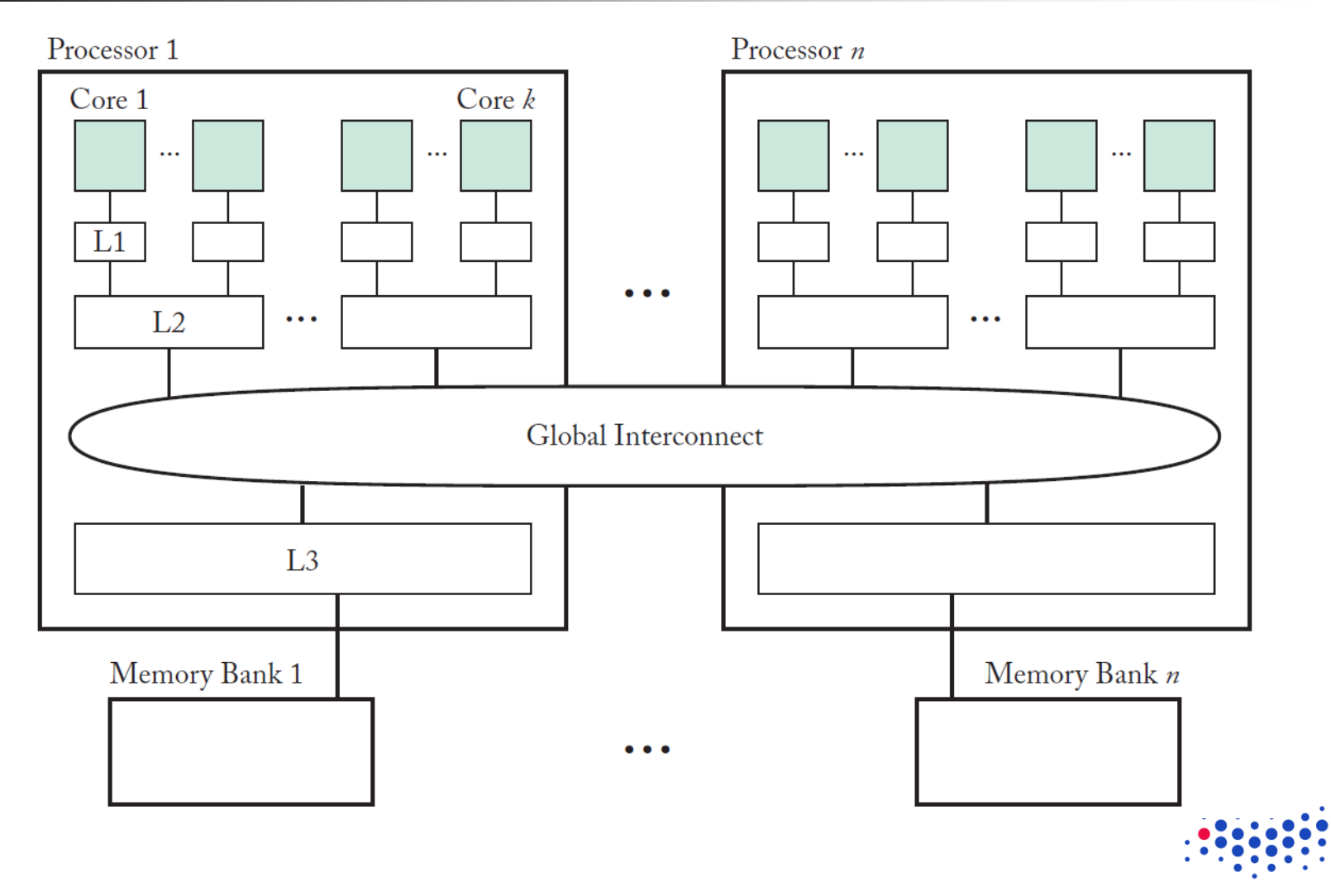

УНИВЕРСИТЕТ ИТМО

## **ORC**®

## Повторяем материал

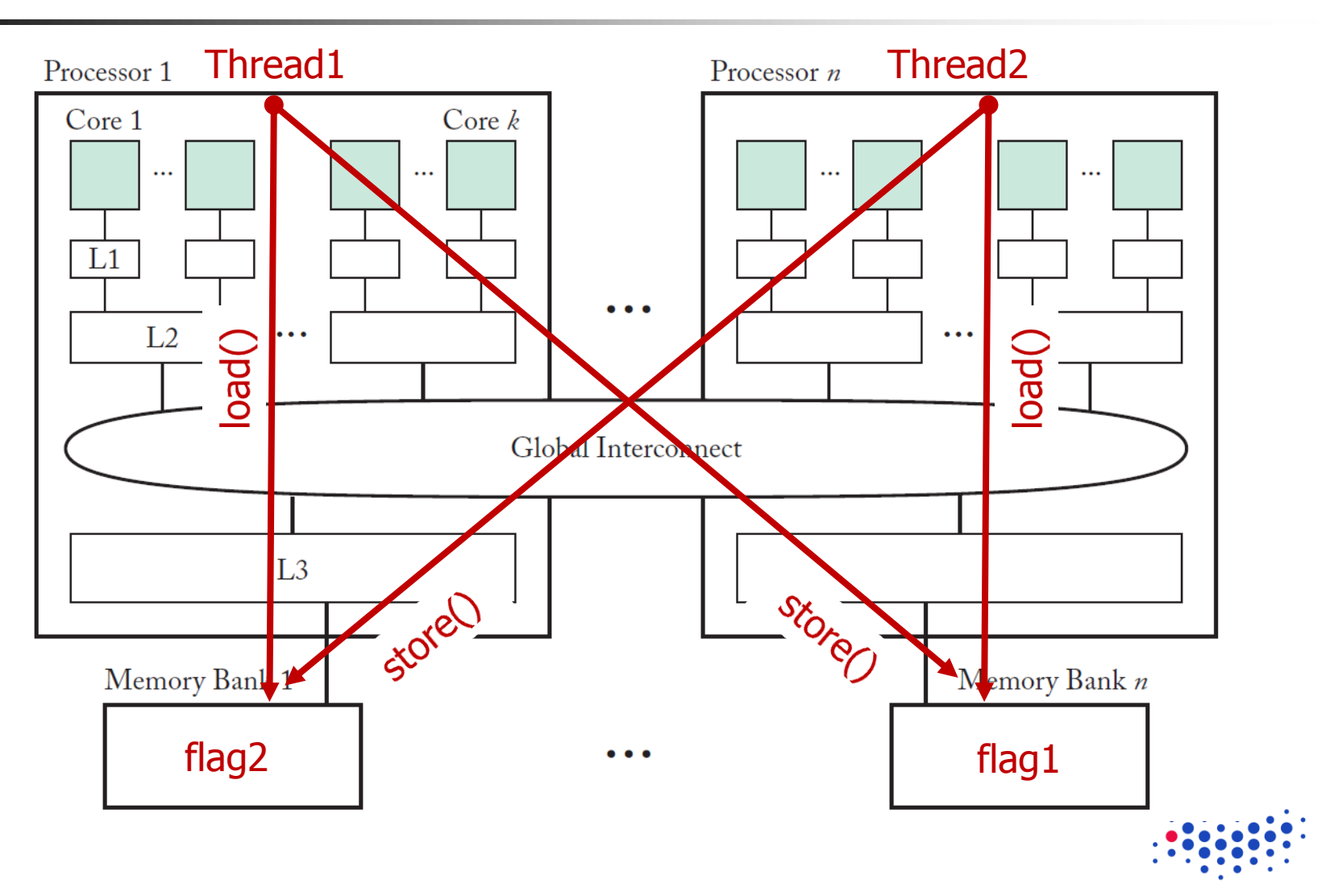

УНИВЕРСИТЕТ ИТМО

## Вопросы (связь теории с практикой):

- У каждого процесса свое смещение (текущая позиция в файле / offset) в лог-файле или у всех общее?
- Операция вывода на терминал / записи в лог-файл атомарна или нет?
- Вывод на терминал / запись в лог-файл буферизована или нет?
- Последовательность вывода записей в лог-файл от всех процессов правильная или нет?
- Используемые примитивы write() записи в канал / read() чтения из канала блокирующие или нет? Отправка / получение буферизована или нет?

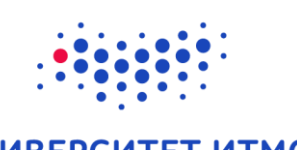

## Лирическое отступление Смещение

LET IT TRADE

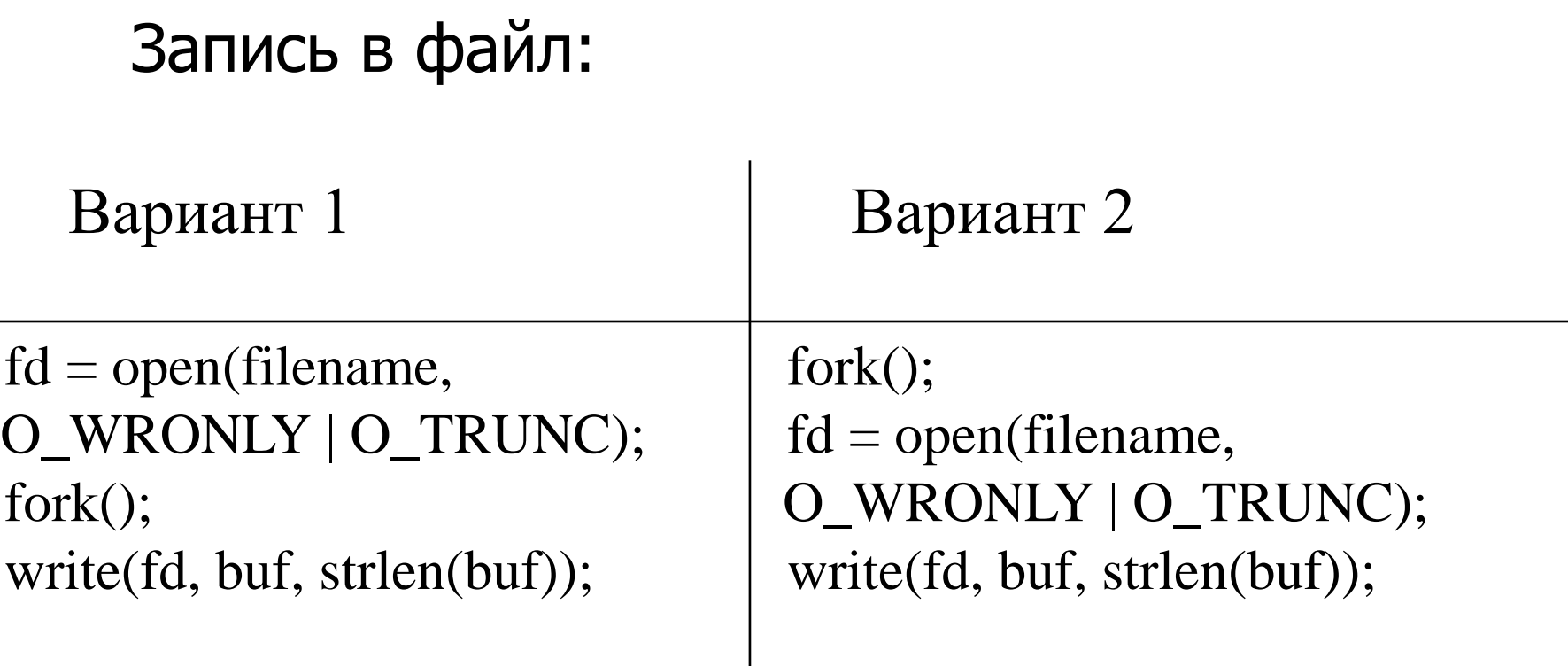

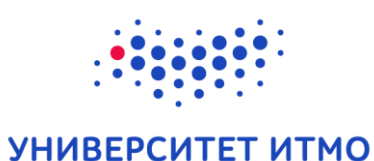

**ORC**®

## Лирическое отступление Смещение

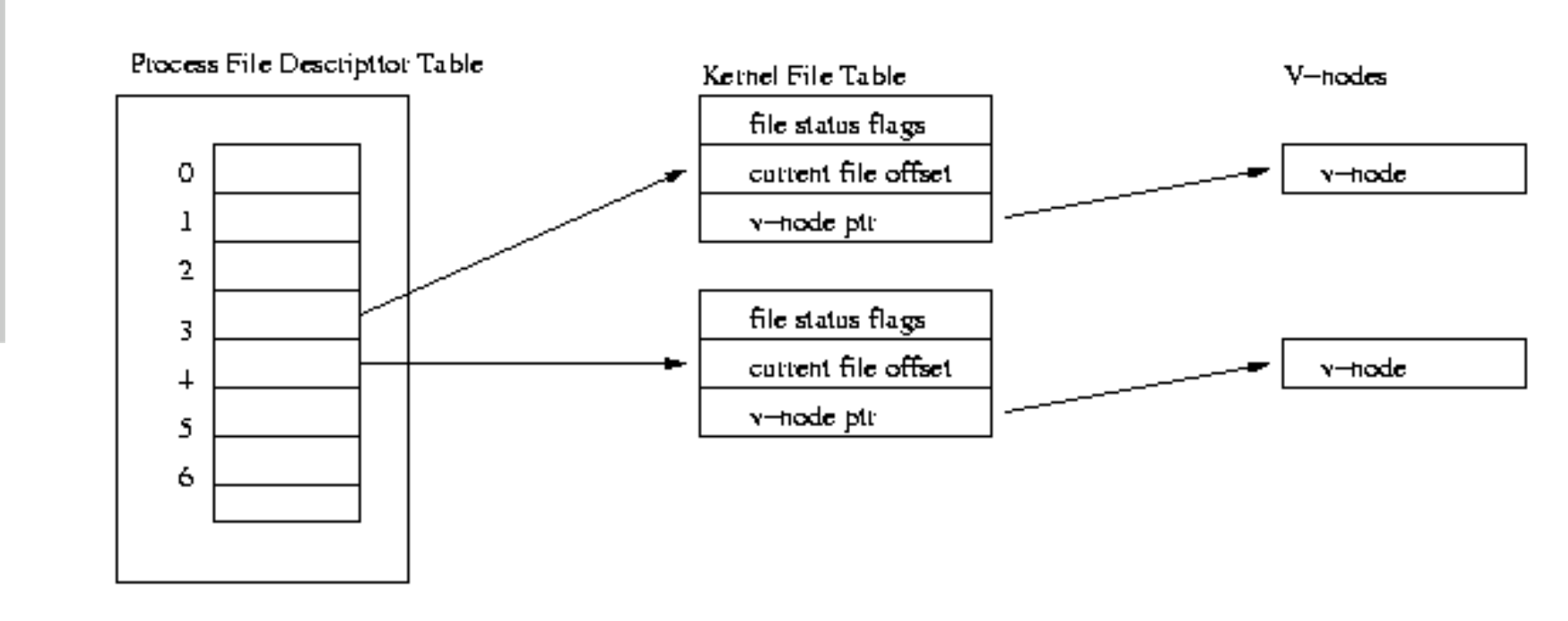

One pet process

LET IT TRADE

УНИВЕРСИТЕТ ИТМО

**OSC®** 

## Лирическое отступление Смещение: вариант 1

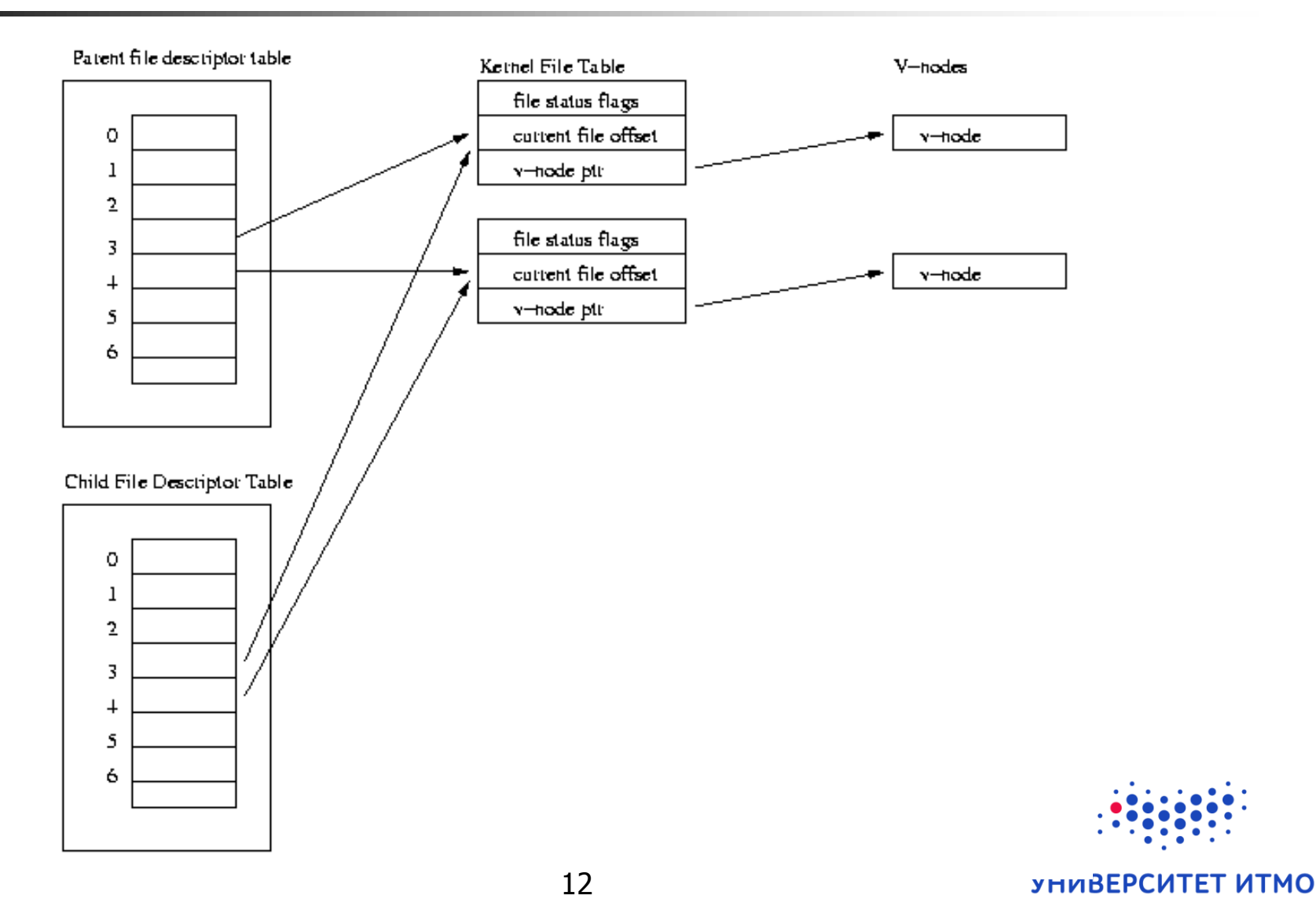

**OSC®** 

## Лирическое отступление Смещение: вариант 2

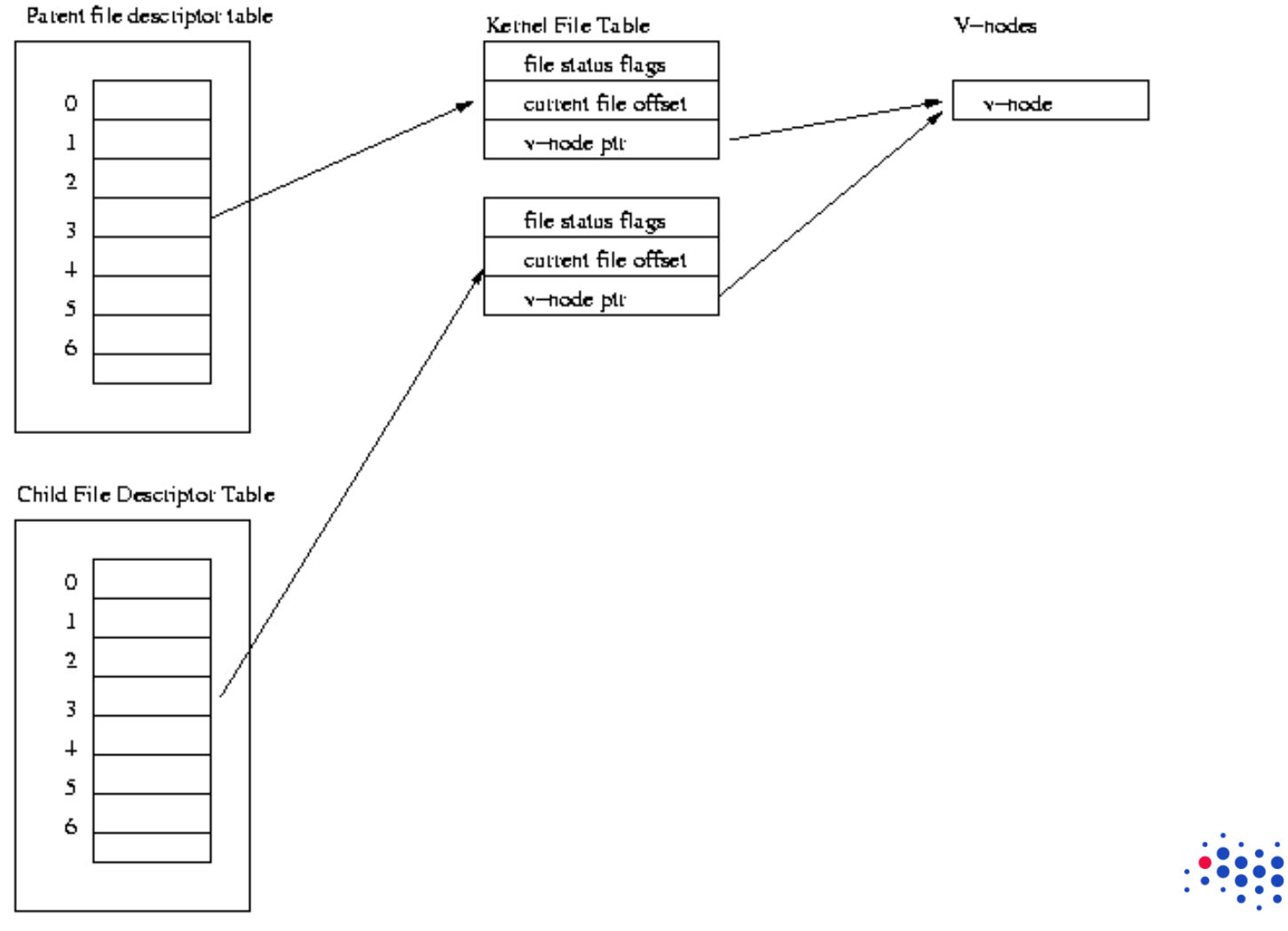

**OSC®** 

УНИВЕРСИТЕТ ИТМО

## Лирическое отступление Атомарность

**LET IT TRADE** 

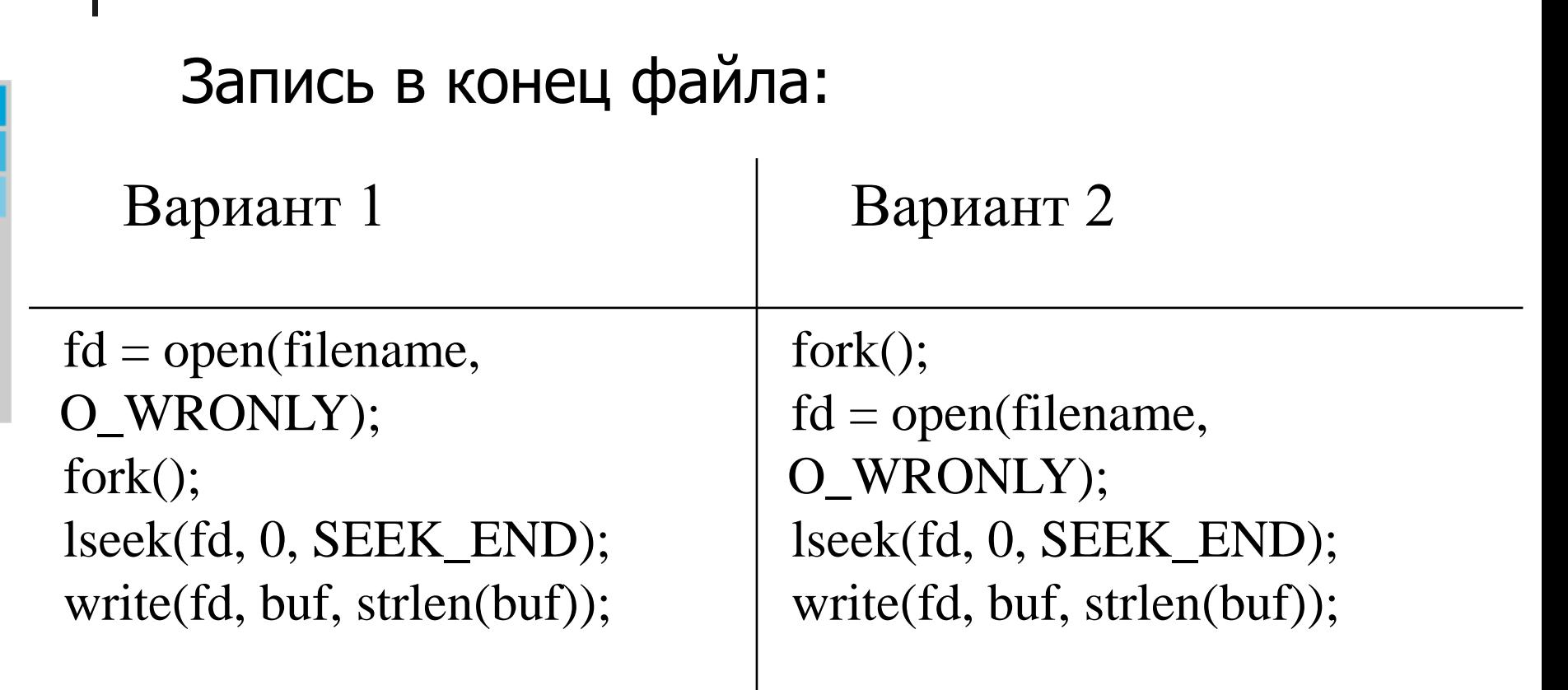

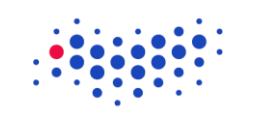

УНИВЕРСИТЕТ ИТМО

## Лирическое отступление Атомарность

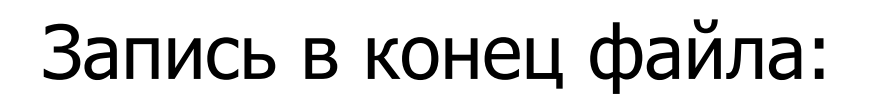

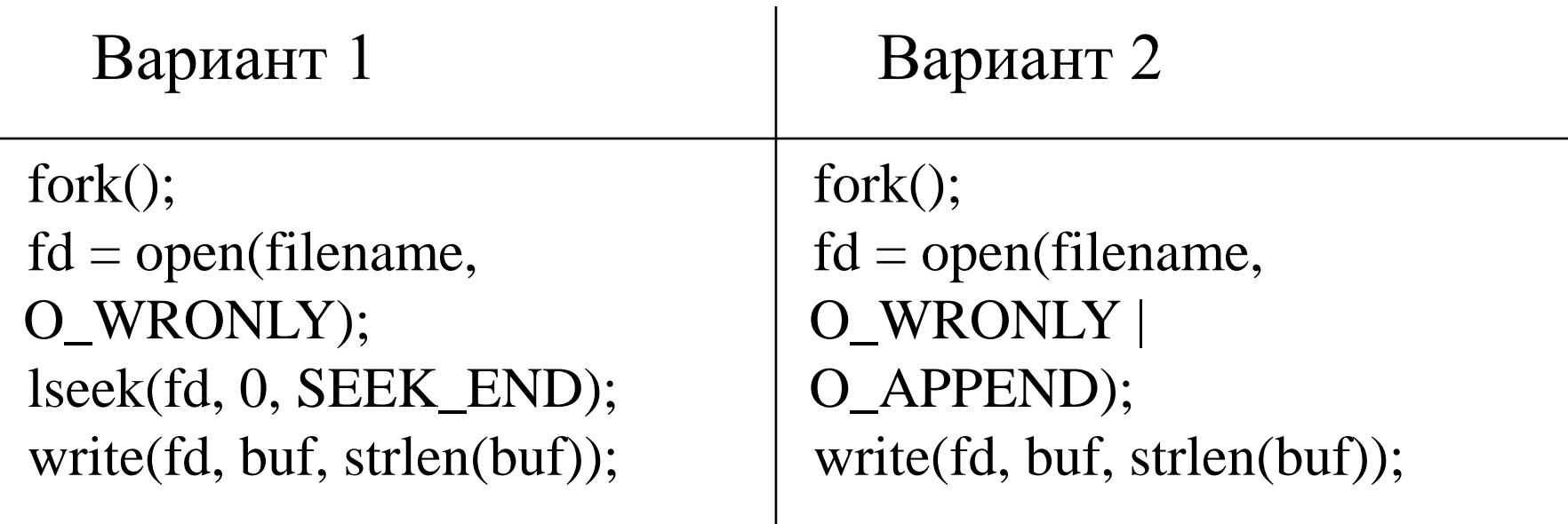

If the file was opened with O\_APPEND, the file offset is first set to the end of the file before writing. The adjustment of the file offset and the write operation are performed as an atomic step.

**URI** 

## Лирическое отступление Буферизованная запись

- I/O library functions: fopen, fscanf, fprintf, fclose
- UNIX I/O functions: open, read, write, close
- $\blacksquare$  int open(const char \*pathname, int flags);
- FILE  $*$ fopen(const char  $*$ path, const char  $*$ mode);

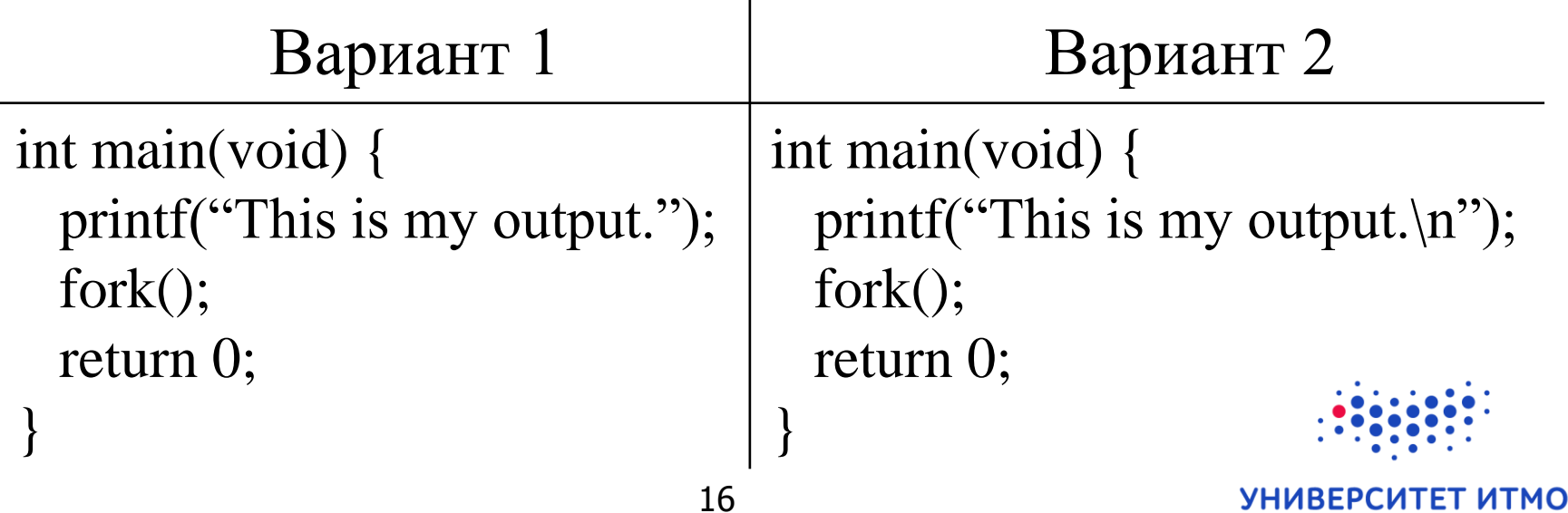

Лирическое отступление Буферизованная запись

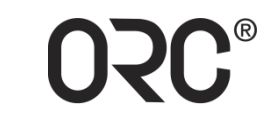

## Запись в конец файла:

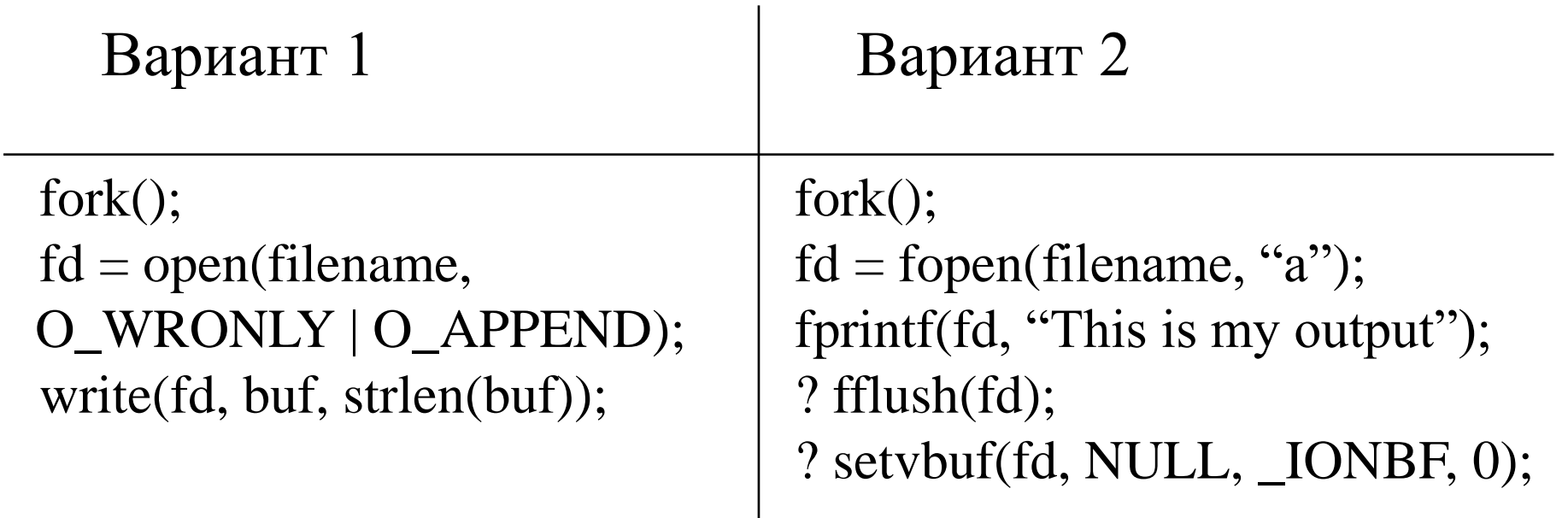

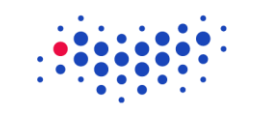

УНИВЕРСИТЕТ ИТМО

Лирическое отступление Ведение лога

Логирование событий: как обеспечить правильную последовательность записей?

 $P_1$   $P_2$ send\_message(); log\_event(); или log\_event(); send\_message(); receive\_message(); log\_event(); или log\_event(); receive\_message();

**USC.** 

## Лирическое отступление Ведение лога

Мы пытаемся линейно упорядочить события

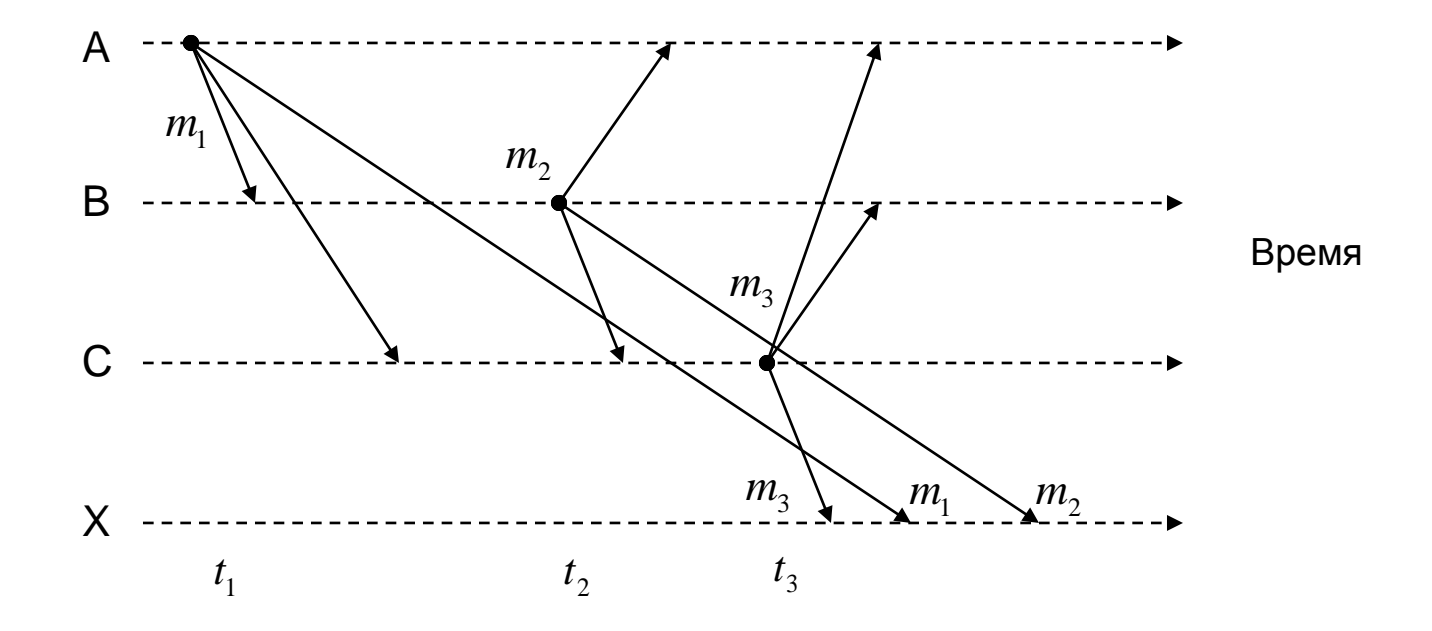

Сторонний наблюдатель Х - либо файл, куда записывается лог, либо процесс, которому отправляются записи о событиях для ведения лога

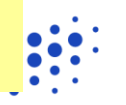

**USC.** 

## Примитивы взаимодействия

send(void \*sendbuf, int count, int dest)

- sendbuf указывает на буфер, содержащий передаваемые данные
- count содержит количество передаваемых элементов данных
- dest идентифицирует процесс-получатель

receive(void \*recvbuf, int count, int source)

- recvbuf указывает на буфер, сохраняющий принимаемые данные
- count содержит количество принимаемых элементов данных
- source идентифицирует процесс-отправитель

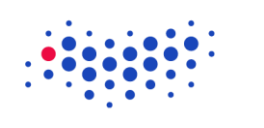

## **OSC**

## Примитивы взаимодействия

## Пример обмена данными:

 $P_1$   $P_2$  $a = 100;$ send(&a, 1, 2);  $a = 0;$ receive $(\&a, 1, 1);$ printf("% $d\$ <sup>"</sup>, a);

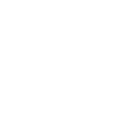

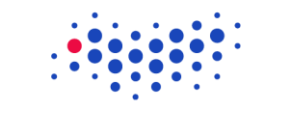

**UTMO** 

**VHUREPCUTET** 

## Блокирующая отправка/ получение без буферизации

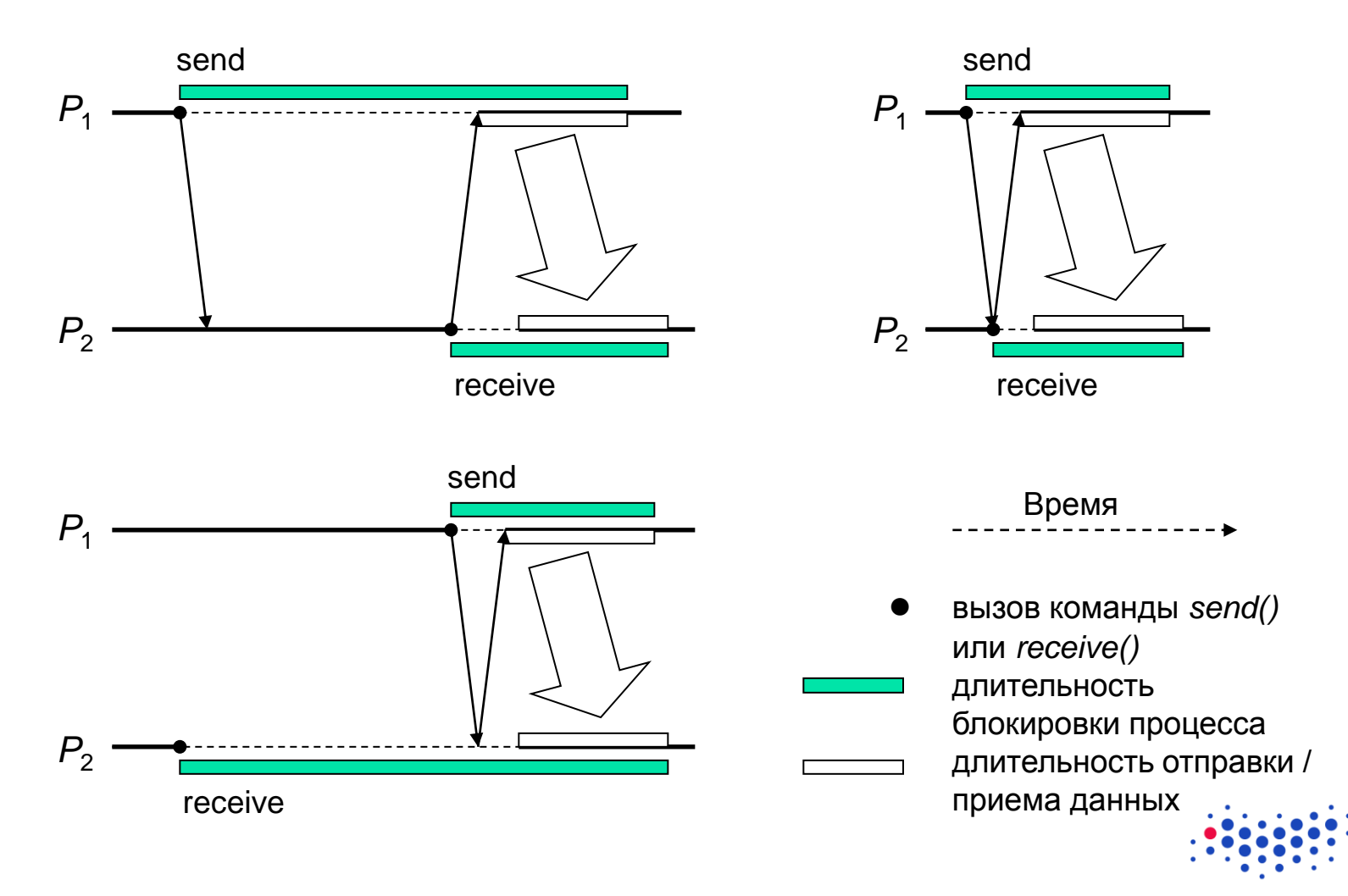

LET IT TRADE

22

УНИВЕРСИТЕТ ИТМО

**OSC®** 

## Блокирующая отправка/ получение без буферизации

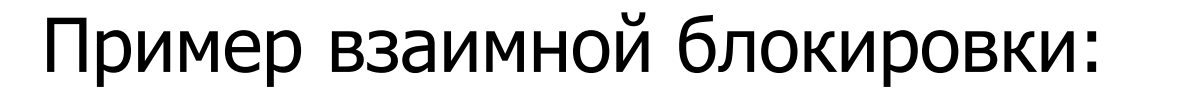

 $P_1$   $P_2$ send(&a, 1, 2); receive $(\&b, 1, 2);$ send(&a, 1, 1); receive $(\&b, 1, 1);$ 

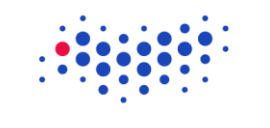

**UTMO** 

**УНИВЕРСИ** 

**NUCLI** 

### **OSC** Блокирующая буферизованная отправка/получение

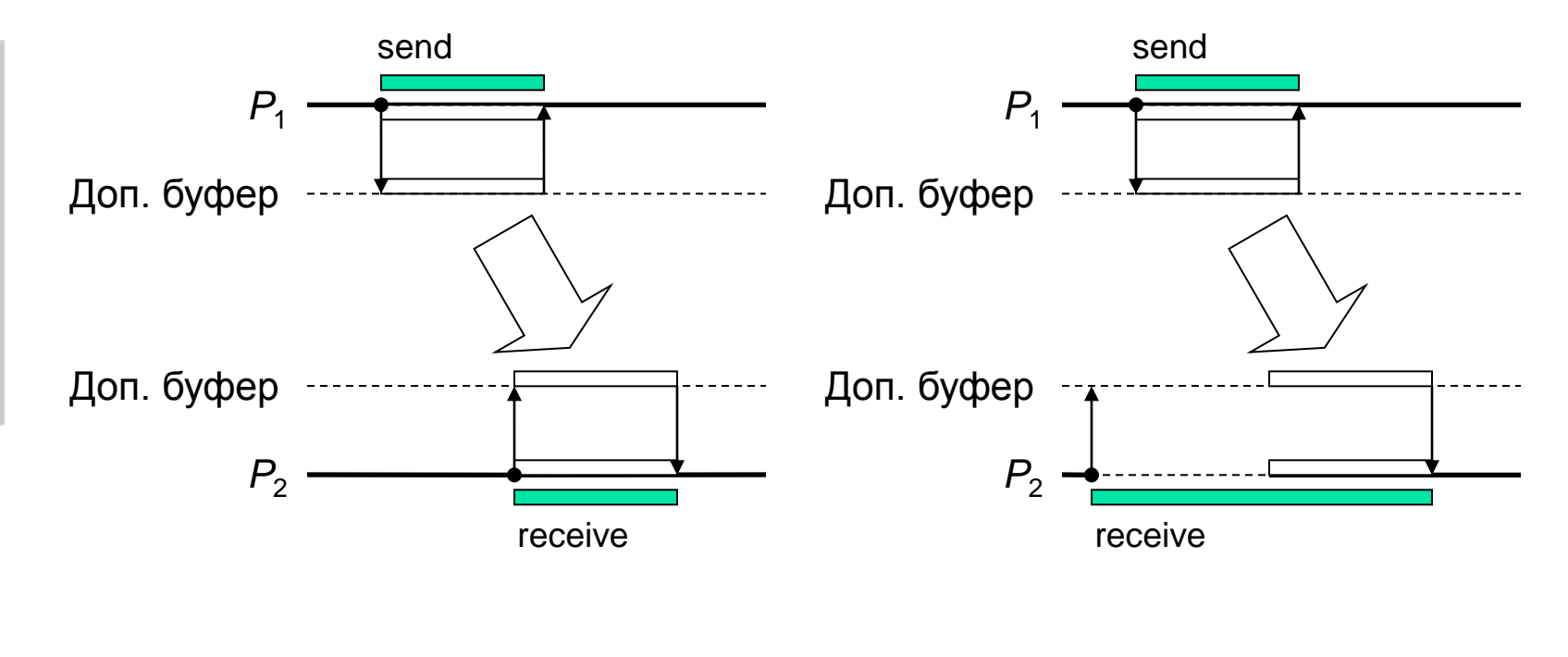

- вызов команды *send()* или *receive()*
- 
- длительность блокировки процесса длительность копирования данных в буфер / из буфера

УНИВЕРСИТЕТ ИТМО

## Блокирующая буферизованная отправка/получение

Пример влияния буферов конечного размера:

 $P_1$   $P_2$ for  $(i = 0; i < 1000; i++)$ { produce\_data(&a); send(&a, 1, 2); } for  $(i = 0; i < 1000; i++)$ { receive $(\&a, 1, 1);$ consume data(&a); }

### **OSC** Блокирующая буферизованная отправка/получение

Пример взаимной блокировки:

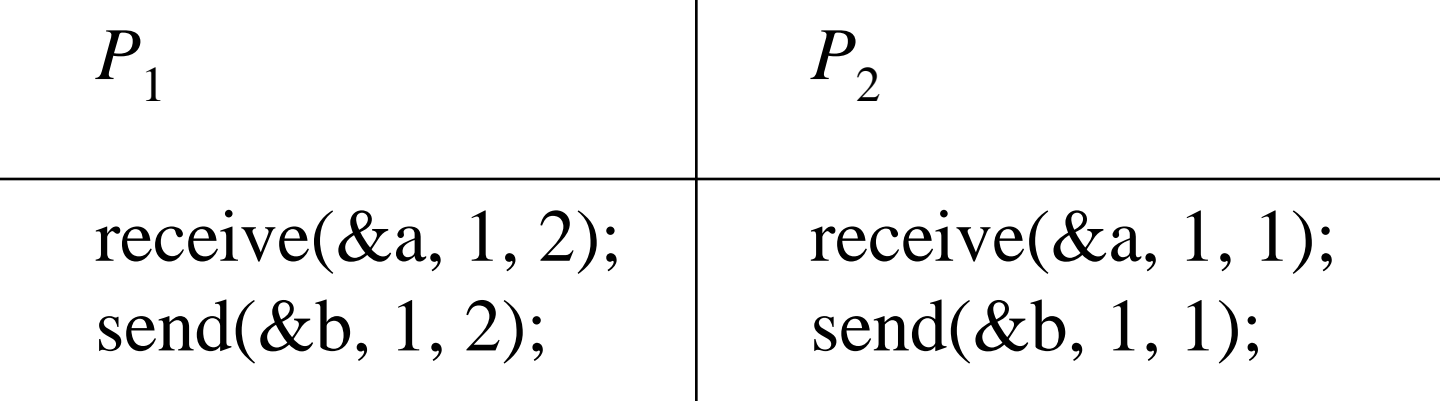

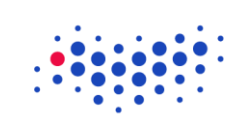

**UTMO** 

**УНИВЕРСИТЕТ** 

### Блокирующая **ORC** буферизованная отправка/получение

И еще раз посмотрим на старый пример:

 $P_1$   $P_2$ send(&a, 1, 2); receive $(\&b, 1, 2);$ send(&a, 1, 1); receive $(\&b, 1, 1);$ 

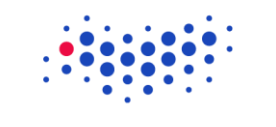

## Неблокирующие операции отправки/получения

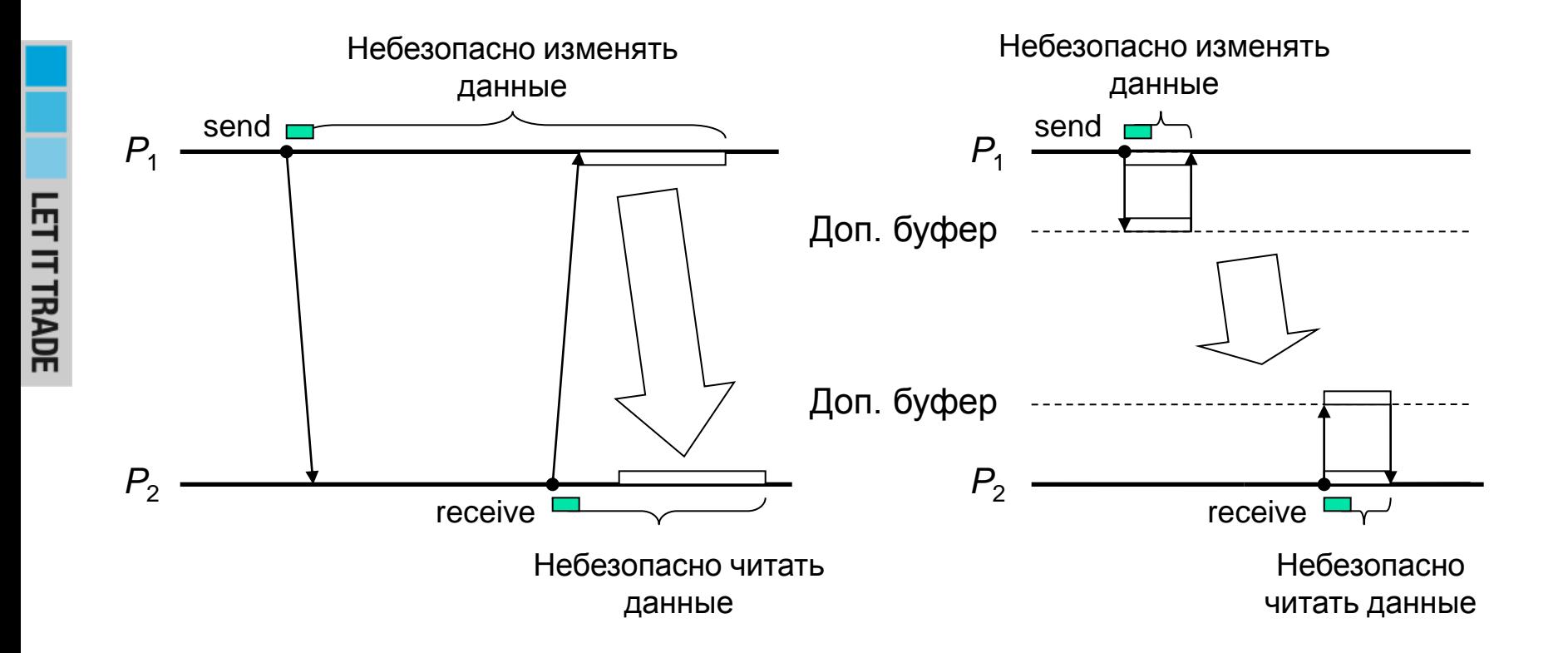

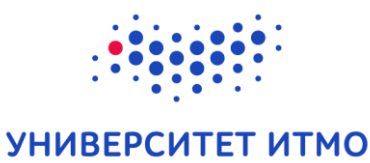

**OSC®** 

Синхронный vs асинхронный обмен сообщения

- Блокирующие / неблокирующие примитивы описывают покальное поведение процесса
	- пибо возвращают управление вызывающему процессу при завершении копирования данных из(в) адресного(ое) пространства
	- пибо лишь начинают операцию
- С глобальной точки зрения интересен синхронный / асинхронный обмен сообщениями

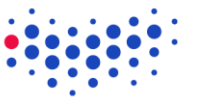

## Синхронный обмен сообщениями

- Отправитель и получатель дожидаются друг друга для передачи каждого сообщения
	- операция отправки считается завершенной только после того, как получатель закончит прием сообщения
	- не требует доп. буферов
	- receive() отправляет acknowledgement
	- блокирующие send $()$  + receive $()$  = одна атомарная операция

## Асинхронный обмен сообщениями

- Не происходит никакой координации  $\mathcal{L}_{\mathcal{A}}$ между отправителем и получателем
	- отправителю неизвестно, получено ли его предыдущее сообщение: в т.ч. non-FIFO
	- пребует доп. буферов для блокирующих ПРИМИТИВОВ
	- receive() НЕ отправляет acknowledgement
	- все ради того, чтобы перекрыть вычисления отправителя и получателя во времени

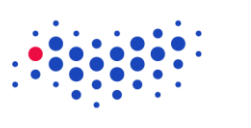

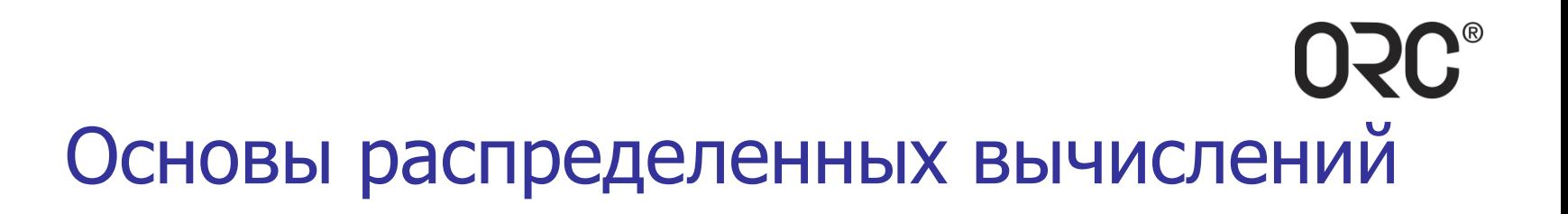

# Спасибо за внимание!

**LET IT TRADE** 

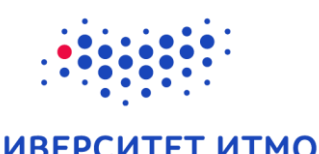

**VHURFPC** 

32